[Toshihiko Minamoto](https://jp.community.intersystems.com/user/toshihiko-minamoto) · 2020年10月27日 14m read

## Caché

1

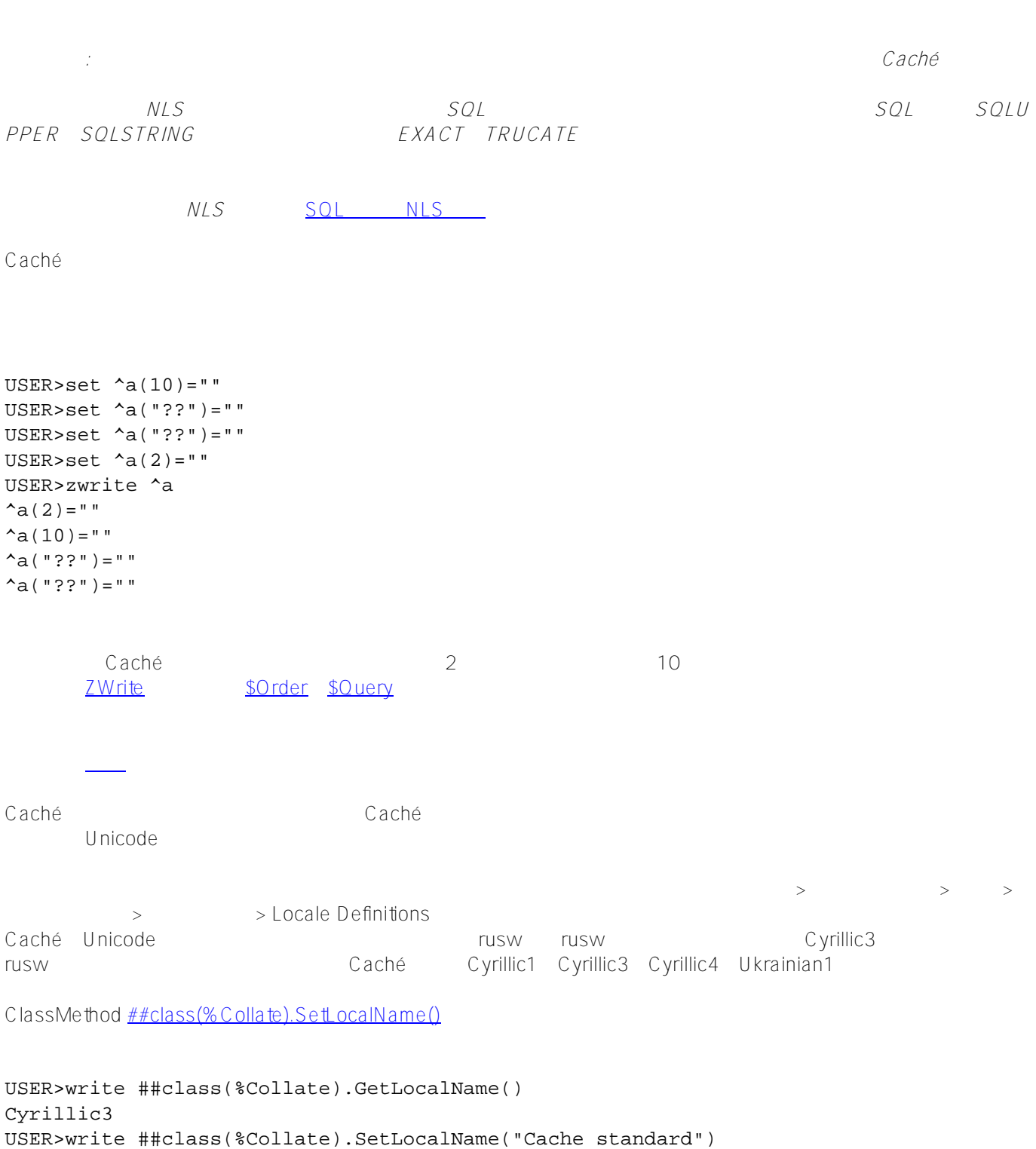

```
USER>write ##class(%Collate).GetLocalName()
Cache standard
USER>write ##class(%Collate).SetLocalName("Cyrillic3")
1
USER>write ##class(%Collate).GetLocalName()
Cyrillic3
```

```
くちにはない。<br>その記念の名前には、その記念の名前にはならない。<br>その記念の名前には、その記念の名前には、その記念の名前には、その記念の名前には、その記念の名前には、その記念の名前にはなります。
```

```
USER>write ##class(%Collate).SetLocalName("Cache standard string")
1
USER>kill test
USER>set test(10) = "", test(2) = "", test("??") = "", test("??") = ""
USER>zwrite test
test(10)="test(2) = " "test("??")=""
test("??")=""
USER>write ##class(%Collate).SetLocalName("Cache standard")
1
USER>kill test
USER>set test(10) = "", test(2) = "", test("??") = "", test("??") = ""
USER>zwrite test
test(2) = "test(10)=""
test("??")=""
test("??")=""
```
## Caché Cyrillic3

Caché también de la contracte de la contracte de la contracte de la contracte de la contracte de la contracte d

```
 write ##class(%Library.Collate).SetLocalName("Cache standard"),!
 write ##class(%Library.Collate).GetLocalName(),!
 set letters = "?????????????????????????????????"
 set letters = letters _ $zconvert(letters,"U")
 kill test
 //fill local array "test" with data
 for i=1:1:$Length(letters) {
     set test($Extract(letters,i)) = ""
 }
 //print test subscripts in sorted order
set l = "", cnt = 0 for {
    set 1 = $Order(test(1)) quit:l=""
```

```
 write l, " ", $Ascii(l),","
    set cnt = cnt + 1 write:cnt#8=0 !
 }
```

```
USER>do ^testcol
1
Cache standard
? 1025,? 1040,? 1041,? 1042,? 1043,? 1044,? 1045,? 1046,
? 1047,? 1048,? 1049,? 1050,? 1051,? 1052,? 1053,? 1054,
? 1055,? 1056,? 1057,? 1058,? 1059,? 1060,? 1061,? 1062,
? 1063,? 1065,? 1066,? 1067,? 1068,? 1069,? 1070,? 1071,
? 1072,? 1073,? 1074,? 1075,? 1076,? 1077,? 1078,? 1079,
? 1080,? 1081,? 1082,? 1083,? 1084,? 1085,? 1086,? 1087,
? 1088,? 1089,? 1090,? 1091,? 1092,? 1093,? 1094,? 1095,
? 1097,? 1098,? 1099,? 1100,? 1101,? 1102,? 1103,? 1105,
```
Unicode

```
\blacksquare Cyrillic3 \blacksquare
```

```
USER>do ^testcol
1
Cyrillic3
? 1040,? 1041,? 1042,? 1043,? 1044,? 1045,? 1025,? 1046,
? 1047,? 1048,? 1049,? 1050,? 1051,? 1052,? 1053,? 1054,
? 1055,? 1056,? 1057,? 1058,? 1059,? 1060,? 1061,? 1062,
? 1063,? 1065,? 1066,? 1067,? 1068,? 1069,? 1070,? 1071,
? 1072,? 1073,? 1074,? 1075,? 1076,? 1077,? 1105,? 1078,
? 1079,? 1080,? 1081,? 1082,? 1083,? 1084,? 1085,? 1086,
? 1087,? 1088,? 1089,? 1090,? 1091,? 1092,? 1093,? 1094,
? 1095,? 1097,? 1098,? 1099,? 1100,? 1101,? 1102,? 1103,
Caché objectscript
\Box\sim 2
\overline{O}USER>write ##class(%Library.Collate).SetLocalName("Cache standard"),!
1
USER>write "?" ]] "?"
1
USER>write ##class(%Library.Collate).SetLocalName("Cyrillic3"),!
1
USER>write "?" ]] "?"
\Omega
```

```
Caché
Published on InterSystems Developer Community (https://community.intersystems.com)
USER \overline{S_{\rm N}}rusw Cyrillic3
                                                      ##class(%GlobalEdit).Create
USER>kill ^a
USER>write ##class(%GlobalEdit).Create(,"a",##class(%Collate).DisplayToLogical("Cache
 standard"))
\geGlobals) のグローバルのリストには、そのグローバルの見合列があります。
Merge\BoxJerge\Box##class(SYS.Database).Copy()
Cyrillic4 Cyrillic3
\blacksquareCyrillic3 \blacksquareCaché
に長い時間がかかるため、Cyrillic3照合を使用したグローバル(またはローカル)配列の挿入とルックアップの処
             Caché 2014.1 Cyrillic4 Cyrillic3
for collation="Cache standard","Cyrillic3","Cyrillic4" {
     write ##class(%Library.Collate).SetLocalName(collation),!
     write ##class(%Library.Collate).GetLocalName(),!
     do test(100000)
 }
 quit
test(C)
 set letters = "?????????????????????????????????"
 set letters = letters _ $zconvert(letters,"U")
 kill test
 write "test insert: "
 //fill local array "test" with data
 set z1=$zh
for c=1:1:C {
     for i=1:1:$Length(letters) {
        set test($Extract(letters,i)_"???? ??????? ??????? ?????" _ $Extract(letters
,i)) = ""
     }
 }
 write $zh-z1,!
 //looping through test subscripts
 write "test $Order: "
 set z1=$zh
for c=1:1:C {
    set l = "" for {
       set l = $Order(test(l)) quit:l=""
```
 } } write \$zh-z1,!

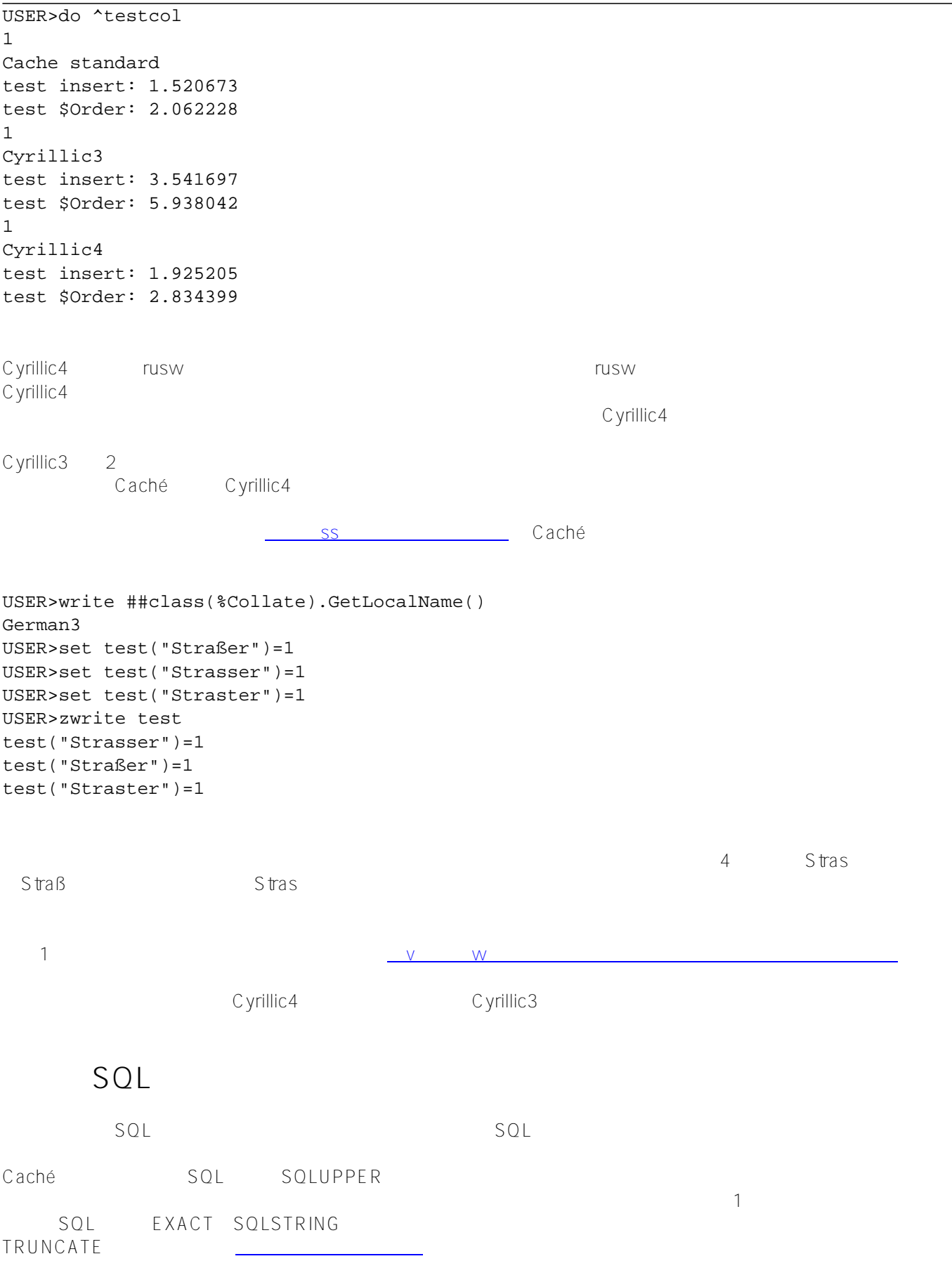

SQL CACHETEMP C A CHETEMP Caché Caché in the Same Caché caché in the Same Caché in the Same Caché in the Same Caché in the Same Caché in the Same Caché in the Same Caché in the Same Caché in the Same Caché in the Same Caché in the Same Ca the contract of the SQL ORDER BY CACHETEMP SQL NLS Class Collation.test Extends %Persistent { Property Name As %String; Property Surname As %String; Index SurInd On Surname; ClassMethod populate() { do ..%KillExtent() set  $t = . .$  %New() set t.Name = "?????", t.Surname = "?????" write t.%Save() set  $t = . .$  %New() set t.Name = "????", t.Surname = "??????" write t.%Save() set  $t = . .$  %New() set t.Name = "??????", t.Surname = "???????????" write t.%Save() } }

USER>do ##class(Collation.test).populate()

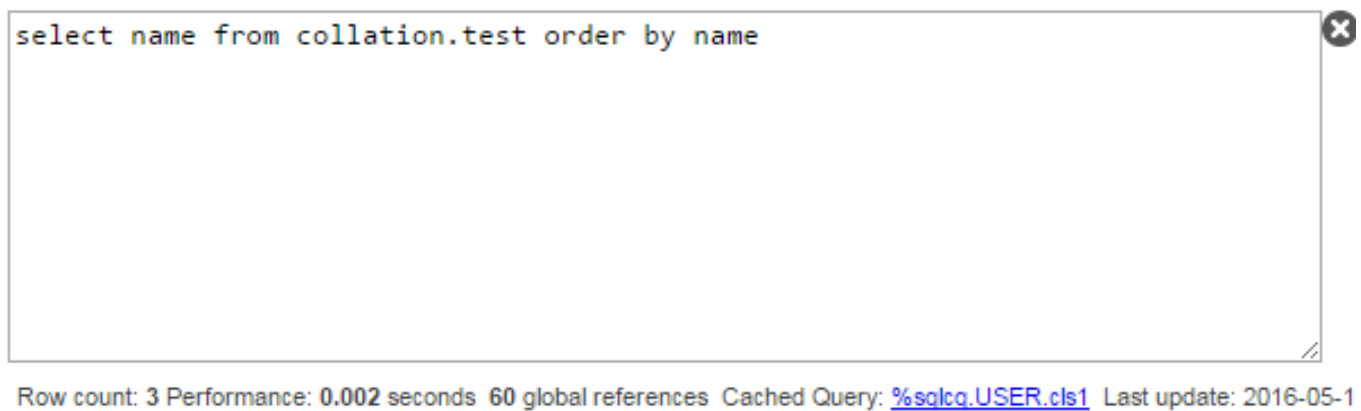

**Name** Пётр Павел Прохор

3 row(s) affected

SQLエンジンは、このクエリの実行に一時的な構造を使用することに決定しました。 「ファイル」と呼ばれては

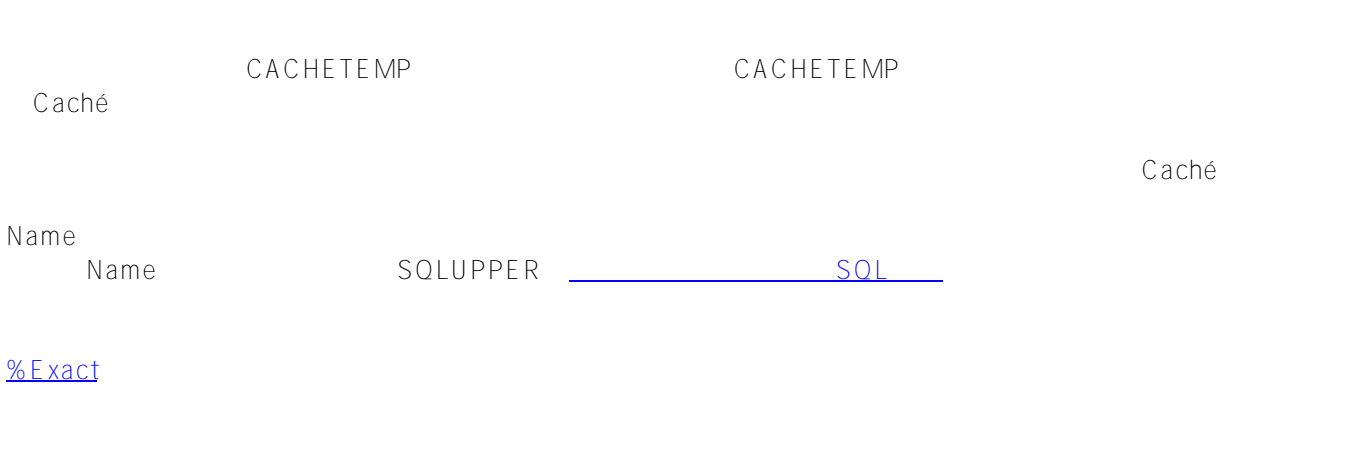

CACHETEMP Surname ^Collation.testI Cyrillic3

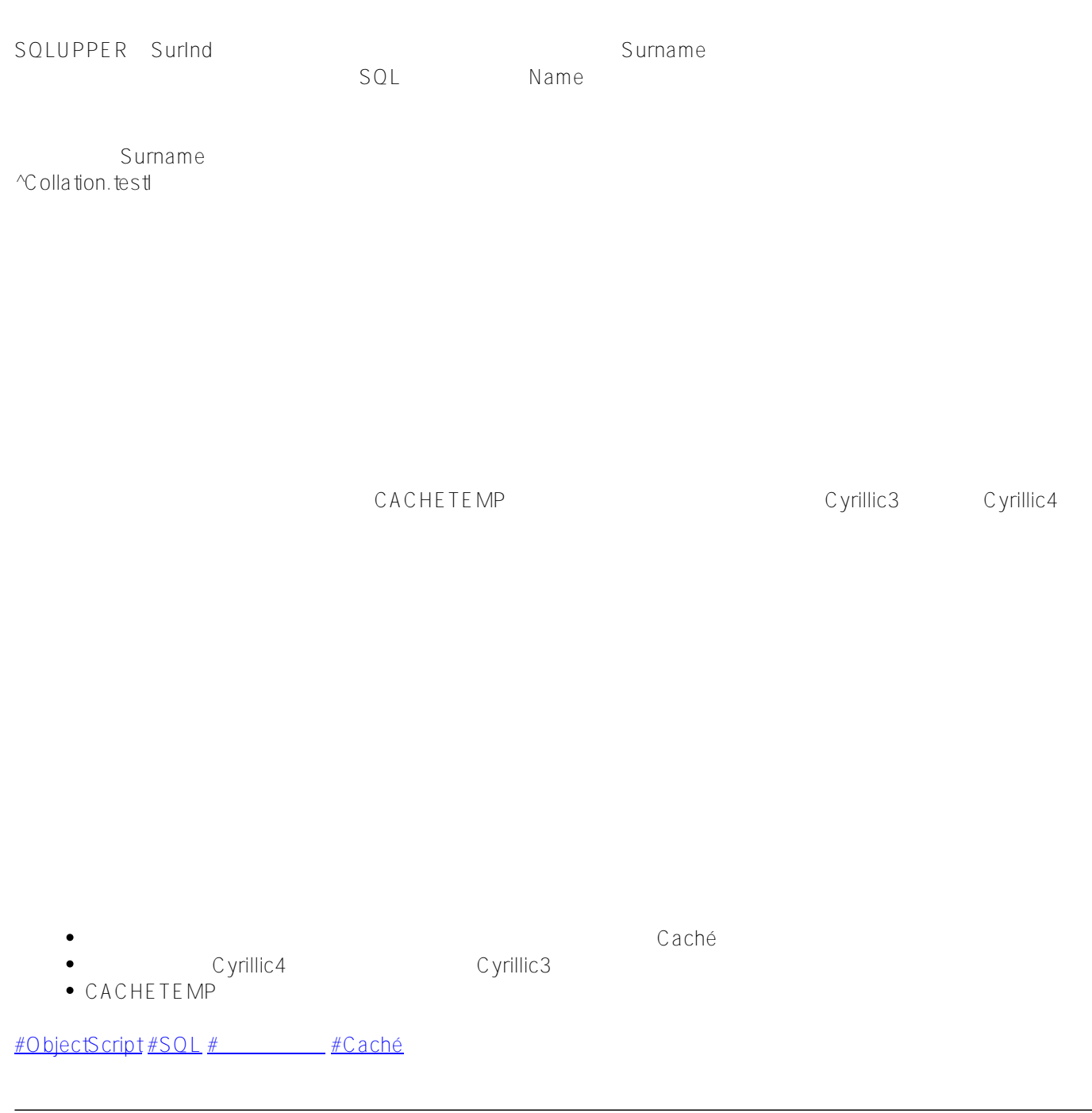

URL:

[https://jp.community.intersystems.com/post/cach%C3%A9%E3%81%A7%E3%81%AE%E7%85%A7%E5%90%88](https://jp.community.intersystems.com/https://jp.community.intersystems.com/post/cach%C3%A9%E3%81%A7%E3%81%AE%E7%85%A7%E5%90%88)